## uc3m | Universidad Carlos III de Madrid

## **OPENCOURSEWARE REDES DE NEURONAS ARTIFICIALES Javier Huertas Tato**

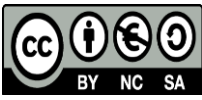

## **Autoevaluación Caso Práctico II: Perceptrón Multicapa**

Para comprobar que la experimentación es completa y se han seguido todos los pasos de la guía, se recomienda orientarse por estas pautas. Para estos ejemplos se ha usado un dominio artificial, compuesto de 1000 ejemplos de entrada que obedecen a la ecuación Output =  $3\sin(x) + 2\cos(y) + \tan(z)$ 

A continuación se muestran los csv que produce el script (Figuras 1, 2 y 3) y la evolución del error (Figura 3).

|   |                  | R        |
|---|------------------|----------|
|   |                  | x        |
| 2 | <b>TrainRMSE</b> | 0,030512 |
| R | ValidRMSE        | 0,032344 |
| Δ | <b>TestRMSE</b>  | 0,030682 |

*Fig. 1. Errores finales del fichero finalErrors.csv*

|    | А  | B           | C           |
|----|----|-------------|-------------|
| 1  |    | RMSETrain   | RMSEValid   |
| 2  | 1  | 0,199507583 | 0,205418777 |
| 3  | 2  | 0,19498861  | 0,204914887 |
| 4  | 3  | 0,194622002 | 0,204815215 |
| 5  | 4  | 0,194093725 | 0,204270653 |
| 6  | 5  | 0,193604129 | 0,203656165 |
| 7  | 6  | 0,193176103 | 0,203558005 |
| 8  | 7  | 0,192694146 | 0,203529536 |
| 9  | 8  | 0,192211384 | 0,202153682 |
| 10 | 9  | 0,191795707 | 0,202004293 |
| 11 | 10 | 0,19140367  | 0,201773632 |
| 12 | 11 | 0,190971733 | 0,201103847 |
| 13 | 12 | 0,190391392 | 0,201100374 |
| 14 | 13 | 0,190061495 | 0,200454761 |
| 15 | 14 | 0,189612637 | 0,199669913 |
| 16 | 15 | 0,189181209 | 0,199105116 |
| 17 | 16 | 0,188526884 | 0,19935922  |
| 18 | 17 | 0,188224639 | 0,198704954 |
| 19 | 18 | 0,187747676 | 0,197871928 |
| 20 | 19 | 0,18726176  | 0,197038292 |
| 21 | 20 | 0,186782065 | 0,196662074 |
| 22 | 21 | 0,186296531 | 0,196341124 |
| 23 | 22 | 0,185814444 | 0,195845993 |
| 24 | 23 | 0,185086918 | 0,194964444 |

*Fig. 2. Errores finales del fichero iterativeErrors.csv*

|    | А  | B        | Ċ           | D        |
|----|----|----------|-------------|----------|
| 1  |    | train    | validation  | test     |
| 2  | 1  | 0,687043 | 0,711530983 | 0,351675 |
| 3  | 2  | 0,32145  | 0,522649825 | 0,644772 |
| 4  | 3  | 0,727049 | 0,702307701 | 0,150548 |
| 5  | 4  | 0,442025 | 0,535506368 | 0,527715 |
| 6  | 5  | 0,454942 | 0,216187179 | 0,444033 |
| 7  | 6  | 0,524173 | 0,425975025 | 0,409374 |
| 8  | 7  | 0,638597 | 0,166084483 | 0,223232 |
| 9  | 8  | 0,53067  | 0,712063253 | 0,329248 |
| 10 | 9  | 0,637307 | 0,432699263 | 0,444393 |
| 11 | 10 | 0,388015 | 0,382513225 | 0,532578 |
| 12 | 11 | 0,660628 | 0,33801955  | 0,183787 |
| 13 | 12 | 0,508563 | 0,651887119 | 0,76677  |
| 14 | 13 | 0,519185 | 0,281845957 | 0,535765 |
| 15 | 14 | 0,376508 | 0,519540548 | 0,456572 |
| 16 | 15 | 0,384928 | 0,257367969 | 0,807744 |
| 17 | 16 | 0,343048 | 0,503817022 | 0,257137 |
| 18 | 17 | 0,594994 | 0,708029389 | 0,2898   |
| 19 | 18 | 0,227179 | 0,749627888 | 0,512547 |
| 20 | 19 | 0,535165 | 0,565766037 | 0,653504 |
| 21 | 20 | 0,827271 | 0,594801009 | 0,424415 |
| 22 | 21 | 0,726621 | 0,692322671 | 0,413638 |
| 23 | 22 | 0,219385 | 0,69888258  | 0,517699 |
| 24 | 23 | 0,516828 | 0,344856858 | 0,23434  |

*Fig. 3. Salidas de la red en netOutputs.csv*

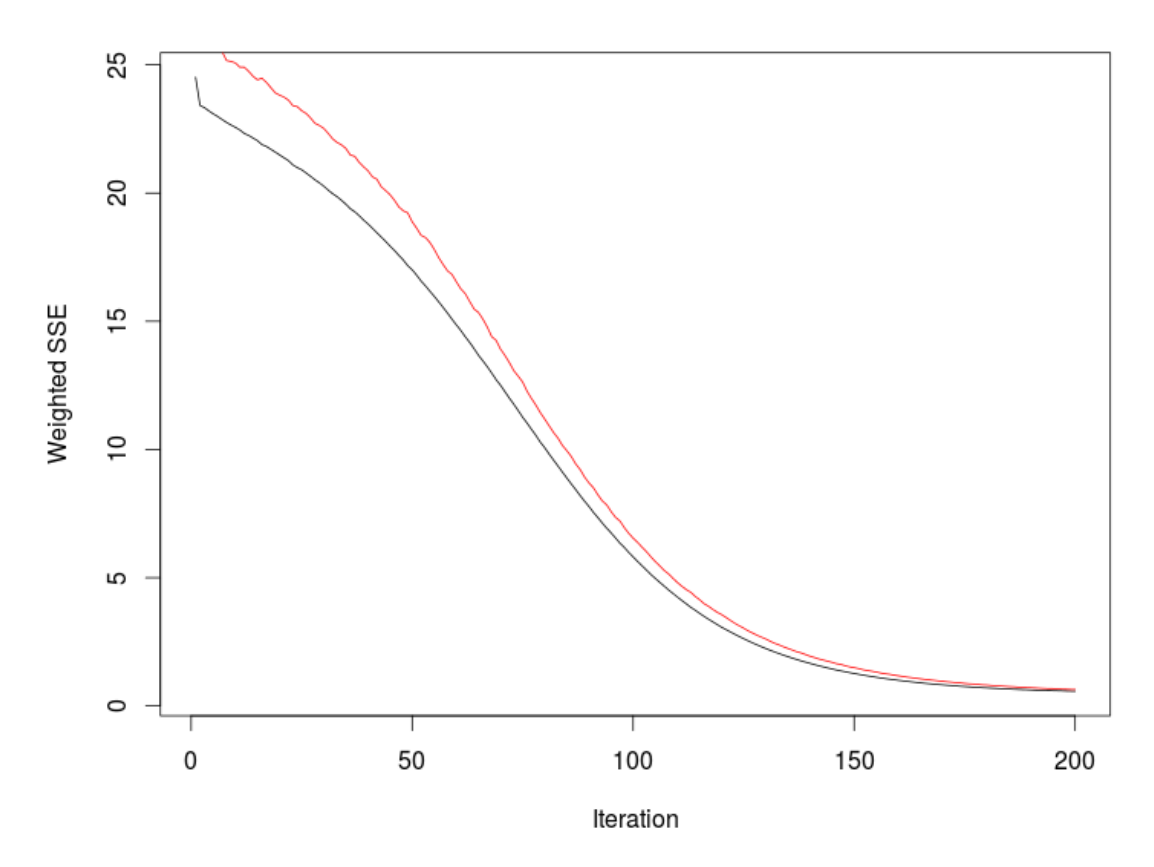

*Fig. 4. Evolución del error a lo largo del tiempo, la línea negra representa entrenamiento y la línea roja representa validación.*

Junto con la salida en consola y del programa, se espera que se elabore una experimentación completa. Esta experimentación se puede ilustrar con una tabla resumen del siguiente tipo:

| Razón<br>de            | Topología de la       | RMSE                                | <b>RMSE</b>       | <b>RMSE</b>                  |
|------------------------|-----------------------|-------------------------------------|-------------------|------------------------------|
| aprendizaje            | red                   | Entrenamiento                       | Validación        | Test                         |
| 0.01                   | $10$ capa $1$         | <rmse del="" experimetno=""></rmse> | $\leftrightarrow$ | $\leftrightarrow$            |
| 0.05                   | $10$ capa $1$         | $\left\langle \right\rangle$        | $\leftrightarrow$ | $\leftrightarrow$            |
| 0.1                    | $10$ capa $1$         | $\left\langle \right\rangle$        | $\leftrightarrow$ | $\leftrightarrow$            |
| $\bullet$<br>$\bullet$ |                       |                                     |                   |                              |
| 0.05                   | 10 capa 1 ; 10 capa 2 | $\leftrightarrow$                   | $\leftrightarrow$ | $\left\langle \right\rangle$ |

*Tabla 1. Tabla resumen de los experimentos.*

También, y como se menciona en la guía, es necesario hacer una comparación de modelos. Para ello se puede seguir una tabla como esta:

*Tabla 2. Tabla comparativa.*

| Método                  | <b>RMSE</b>                                | <b>RMSE</b> | <b>RMSE</b> |
|-------------------------|--------------------------------------------|-------------|-------------|
|                         | Entrenamiento                              | Validación  | Test        |
| Adaline                 | <rmse<br>del<br/>experimetno&gt;</rmse<br> | ◇           | <>          |
| Perceptrón<br>multicapa | <>                                         | ◇           | <>          |